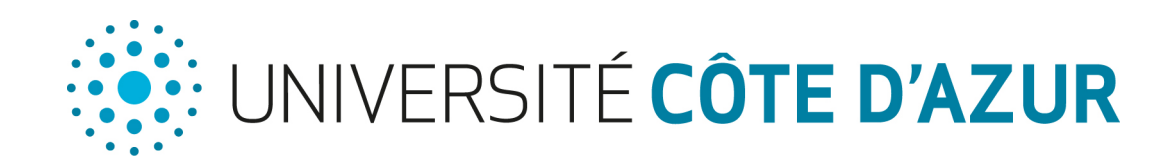

## QUE FAIRE EN CAS<br>**DE REFUS EN MASTER ?**

*Il s'agit de profiter de ce moment pour faire une pause dans vos études et rebondir en utilisant des chemins de traverses qui consolideront votre projet professionnel.*

- > Saisir le Recteur de Région Académique <https://saisine.monmaster.gouv.fr/#/>
	- Faire un stage avec le DU "Cap sur l'avenir professionnel" >  $\frac{1}{2}$ https://univ-cotedazur.fr/medias/fichier/depliant-formation-decapro-
	- > Faire un volontariat *Service Civique : Les autres formes de volontariat :*

https://www.service-civique.gouv.fr/etre-volontaire/etape04-poursuivre [volontariat-ces-benevolat](https://www.service-civique.gouv.fr/etre-volontaire/etape04-poursuivre-mon-engagement/volontariat-ces-benevolat)

Faire du bénévolat dans une association >

FORMATIONS ÉTUDES MÉTIERS

Préparer une formation (CNED, CNAM,Diplôme d'Université, > licence professionnelle, BUT 3, licence, titre professionnel, autre formation..)

Réaliser un projet personnel (comme un séjour à l'étranger, apprendre des langues étrangères, passer le permis..) >

S Rechercher un emploi (n'hésitez pas à vous faire accompagner<br>Par la mission locale Can Journesse ou l'ABEC) par la mission locale, Cap Jeunesse ou l'APEC)

Découvrez d'autres pistes dans la vidéo du service d'orientation > 

univ-cotedazur.fr

[https://www.youtube.com/watch?v=q\\_J5bn-LtfM](https://www.youtube.com/watch?v=q_J5bn-LtfM)